## **The College at Brockport: State University of New York [Digital Commons @Brockport](http://digitalcommons.brockport.edu?utm_source=digitalcommons.brockport.edu%2Fcmst_lessonplans%2F37&utm_medium=PDF&utm_campaign=PDFCoverPages)**

[Lesson Plans](http://digitalcommons.brockport.edu/cmst_lessonplans?utm_source=digitalcommons.brockport.edu%2Fcmst_lessonplans%2F37&utm_medium=PDF&utm_campaign=PDFCoverPages) [CMST Institute](http://digitalcommons.brockport.edu/cmst_institute?utm_source=digitalcommons.brockport.edu%2Fcmst_lessonplans%2F37&utm_medium=PDF&utm_campaign=PDFCoverPages)

10-12-2006

# Absolute Values and Inequalities using TI-Calculator

Marc Coffie *The College at Brockport*

Follow this and additional works at: [http://digitalcommons.brockport.edu/cmst\\_lessonplans](http://digitalcommons.brockport.edu/cmst_lessonplans?utm_source=digitalcommons.brockport.edu%2Fcmst_lessonplans%2F37&utm_medium=PDF&utm_campaign=PDFCoverPages) Part of the [Physical Sciences and Mathematics Commons](https://network.bepress.com/hgg/discipline/114?utm_source=digitalcommons.brockport.edu%2Fcmst_lessonplans%2F37&utm_medium=PDF&utm_campaign=PDFCoverPages), and the [Science and Mathematics](https://network.bepress.com/hgg/discipline/800?utm_source=digitalcommons.brockport.edu%2Fcmst_lessonplans%2F37&utm_medium=PDF&utm_campaign=PDFCoverPages) [Education Commons](https://network.bepress.com/hgg/discipline/800?utm_source=digitalcommons.brockport.edu%2Fcmst_lessonplans%2F37&utm_medium=PDF&utm_campaign=PDFCoverPages)

#### Repository Citation

Coffie, Marc, "Absolute Values and Inequalities using TI-Calculator" (2006). *Lesson Plans*. 37. [http://digitalcommons.brockport.edu/cmst\\_lessonplans/37](http://digitalcommons.brockport.edu/cmst_lessonplans/37?utm_source=digitalcommons.brockport.edu%2Fcmst_lessonplans%2F37&utm_medium=PDF&utm_campaign=PDFCoverPages)

This Lesson Plan is brought to you for free and open access by the CMST Institute at Digital Commons @Brockport. It has been accepted for inclusion in Lesson Plans by an authorized administrator of Digital Commons @Brockport. For more information, please contact [kmyers@brockport.edu.](mailto:kmyers@brockport.edu)

To **check** the values of an **absolute value equation** or **inequality** using your TI-83+ or TI-84+ calculator, follow these steps:

- **1.** Isolate the absolute value (get the |……| by itself).
- **2.** Whatever is on the left of the  $=$ ,  $\lt$ ,  $\gt$ ,  $\leq$ , or  $\geq$ , goes into  $Y_1$  on your calculator.
	- a. If it is an absolute value expression (has |……|), this is entered into your calculator by pressing ` 0 (which is  $\neq$  ) and the first function is abs ( which stands for absolute value. Place whatever is in between the |……| exactly as you see it and close the parentheses ) )
- **3.** Whatever is on the right of the  $=$ ,  $\lt$ ,  $\gt$ ,  $\gt$ , or  $\leq$  goes in Y<sub>2</sub> on your calculator.
- **4.** Press # 6 to see if you can see where the graphs intersect.
	- a. If an equality:
		- i. If you can see the intersections, then you can determine the *x*-values where the equation is solved  $(\dot{e}$  ulate them!)
		- ii. If you cannot see the intersections, change your  $\omega$  until you can, then see Step i. above.
	- b. If an inequality:
		- i. If they are asking for  $\lt$  or  $\leq$ , you are looking for values **below** the horizontal line and you will be using an **and**  $(\_\_\_\< x \leq \_\_\_\)$
		- ii. If they are asking for  $>$  or  $\geq$ , you are looking for values **above** the horizontal line and you will be using an or  $(x < \_ \text{or } x > \_ \text{or } x$

### **Example 1:**

Solve 
$$
|x-3|-2=5
$$
.

 $\bullet$  Get  $|x-3|$  by itself:  $\bullet$  Press # 6

 $|x-3|=7$ 

Put  $|x - 3|$  in Y<sub>1</sub>:

Put  $7$  in  $Y_2$ :

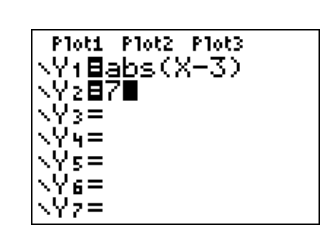

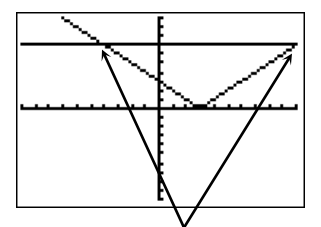

You can see where the graphs intersect, but let's change the @ to see them better.

 $\bullet$  Set Xmax = 12 and press %

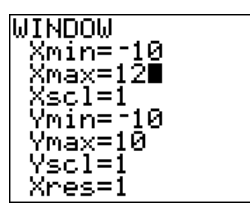

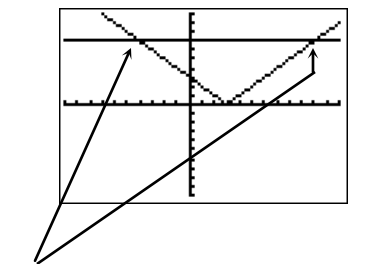

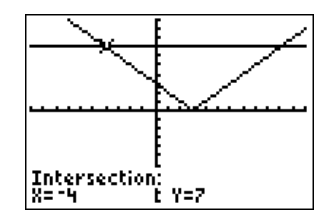

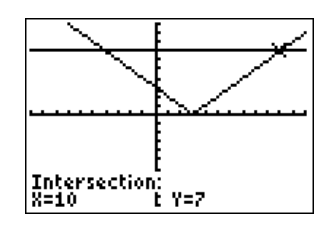

**•** You can see where the graphs 5: i nt ersect better now. Find the values using  $\dot{e}$  (  $\dot{S}$  ). The values are  $x =$  \_\_\_\_\_\_ **and**  $x =$  \_\_\_\_\_.

**Name: \_\_\_\_\_\_\_\_\_\_\_\_\_\_\_\_\_\_\_\_\_\_\_\_\_ Date: \_\_\_\_\_\_\_\_\_\_\_\_\_\_\_**

Graph the solution of  $|x-3| = 5$ :

### **Example 2:**

Solve:  $3 | 2x + 3| - 1 \le 14$ 

Remember, *isolate* the |……| first!

 $|2x + 3|$  < 5

 $\bullet$  Press % :

 $\bullet$  Enter the left hand side into  $Y_1$  and the right hand side into  $Y_2$ :

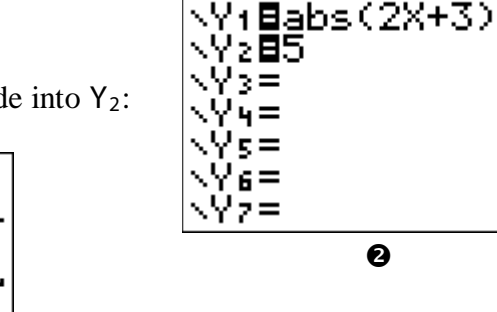

*Only* y-*values less than or equal to* 5 *are being sought*! These are indicated as those **under** the horizontal line\*! Find where the graphs 5: i nt er s ect :

Ø

For what values of  $x$  is the graph of the absolute value (the "V"-shaped graph) **below the horizontal line**?\* Between \_\_\_\_\_\_\_ and \_\_\_\_\_\_. Our solution then is:

 $\frac{\ }{\ }$   $\leq x \leq \frac{\ }{\ }$  and the graph:

 $\overline{\phantom{a}}$ 

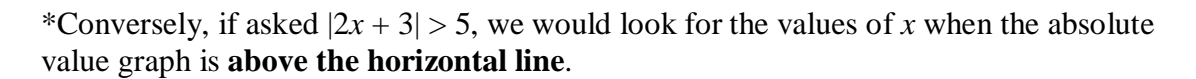

#### **Practice**:

Solve and graph the solution set of:

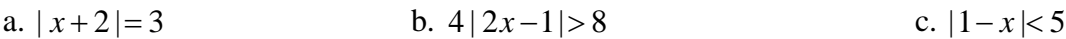

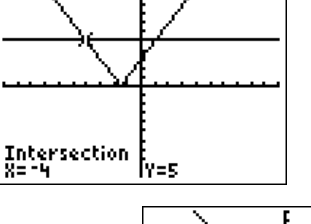

Ploti Plot2 Plot3

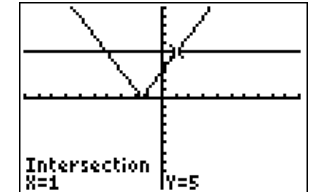